# aomenc - Command Line Parameters

Adrian Grange

3rd August 2021

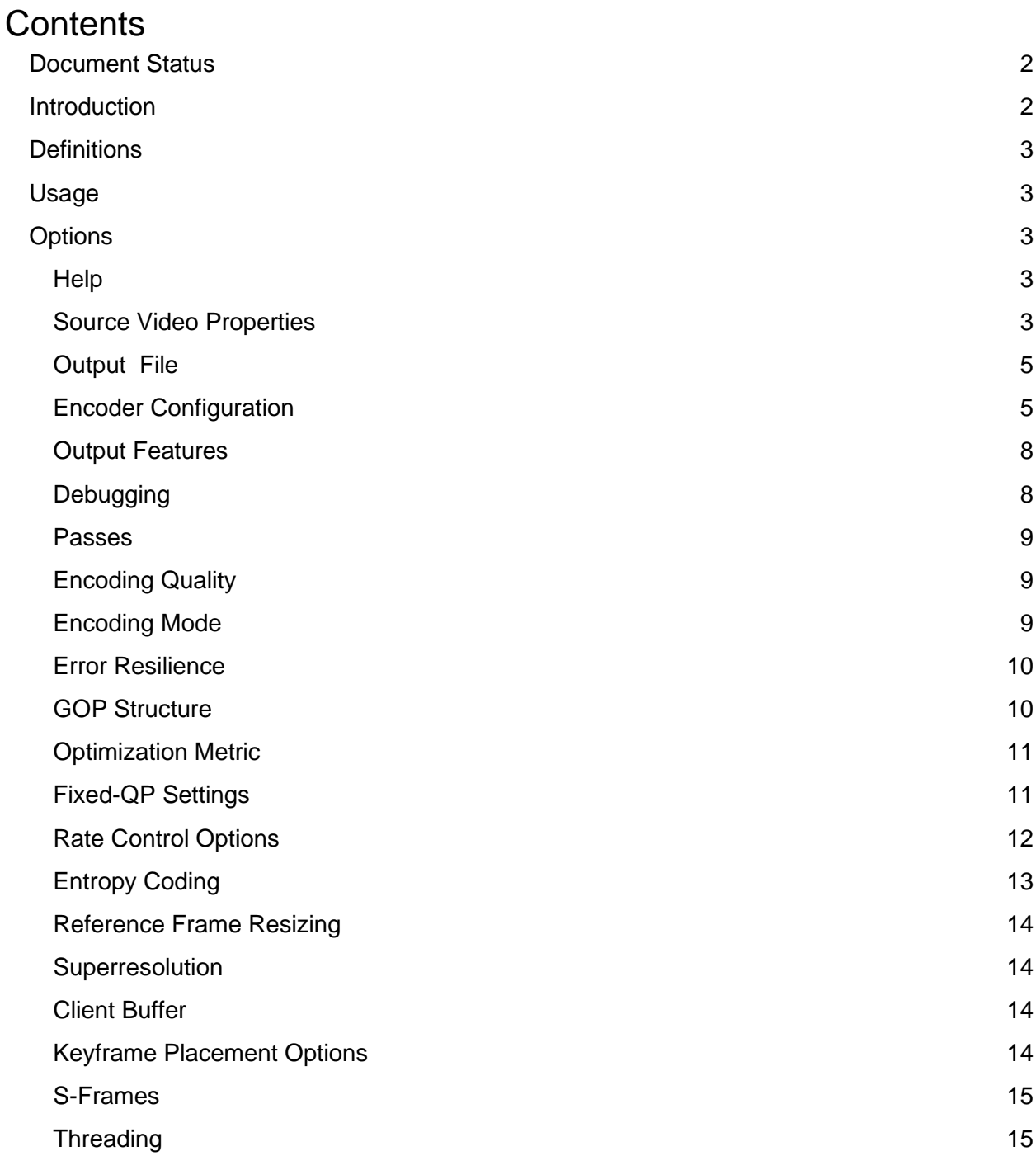

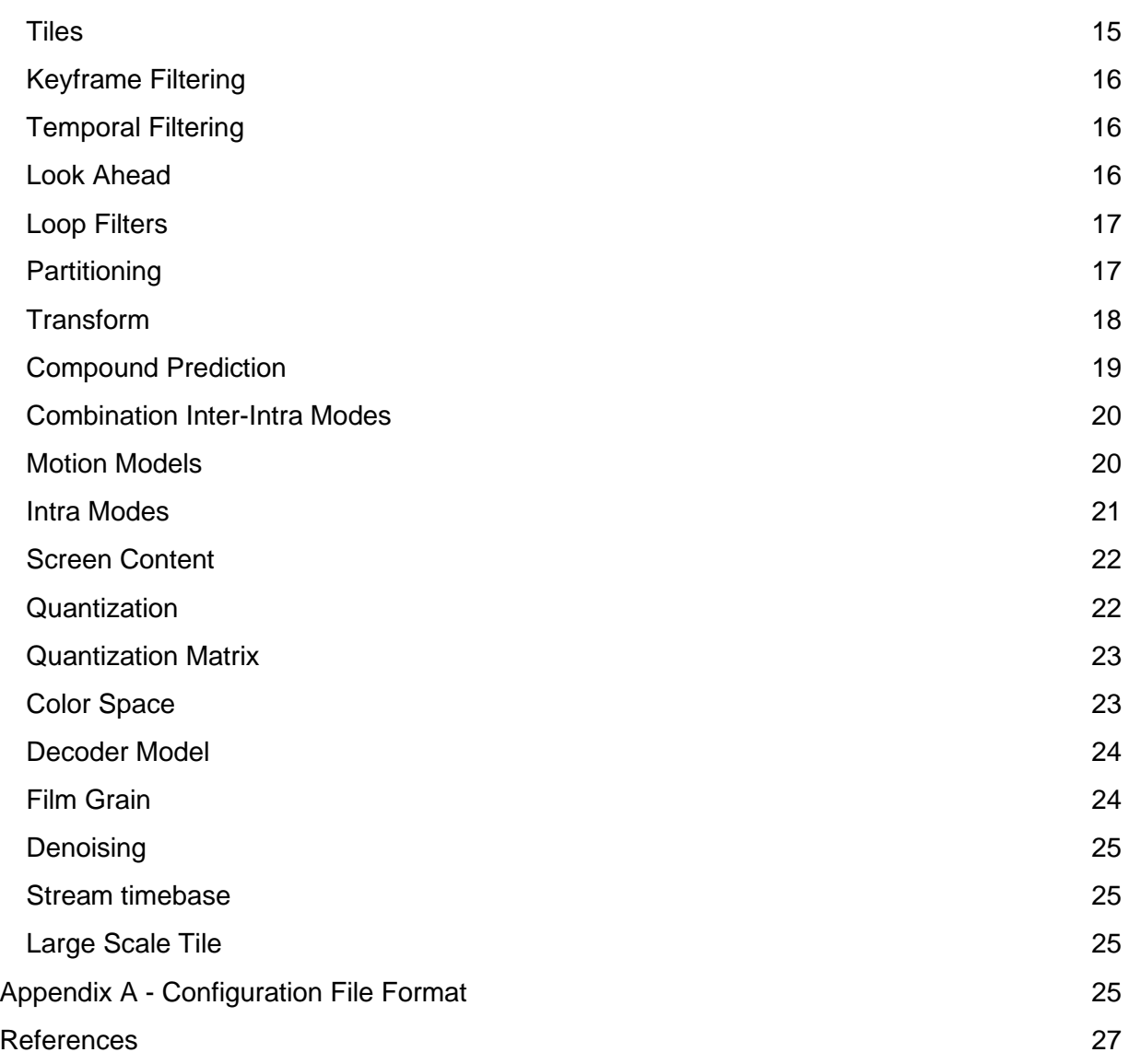

### Document Status

**This document is an early first draft and should not be used as the definitive source of information for the libaom or aomenc code.**

### **Introduction**

This document describes each of the command-line parameters of **aomenc**, the AV1 reference software encoder provided as part of the AV1 Codec Library, **libaom** [1]. It is based on *commitid 3.1.2-889-gdf61427b1* from the 'master' branch.

### **Definitions**

Keyframe (KF) Golden frame (GF) Alternative Reference Frame (ARF) Forward Key Frame (FKF) Group of Pictures (GOP) SubGOP

### Usage

./**aomenc** <options> -o dst\_file src\_file

- src\_file input file that contains the source clip
- dst\_file output file to hold the coded AV1 bitstream

### **Options**

Help

--**help** Show usage options and exit.

Source Video Properties

--**width**=<arg>, -**w** <arg> Frame width, in pixels.

--**height**=<arg>, -**h** <arg> Frame height, in pixels.

### --**input-bit-depth**=<arg>

Bit depth of each pixel in the source:

- 8 : 8-bits per color component
- 10 : 10-bits per color component
- 12 : 12-bits per color component

### --**input-chroma-subsampling-x**=<arg>

Indicates whether the source video chroma planes are at full-resolution or half-resolution horizontally:

- 0 : chroma planes are at full resolution horizontally (**Default**)
- 1 : chroma planes are sub-sampled horizontally

For example, 4:4:4 format input requires *--input-chroma-subsampling-x=0*, but 4:2:2 and 4:2:0 format input requires *--input-chroma-subsampling-x=1*.

### --**input-chroma-subsampling-y**=<arg>

Indicates whether the source video chroma planes are at full-resolution or half-resolution vertically:

- 0 : chroma planes are at full resolution vertically (**Default**)
- 1 : chroma planes are sub-sampled vertically

For example, 4:4:4 and 4:2:2 format input requires *--input-chroma-subsampling-y=0*, but 4:2:0 format input requires *--input-chroma-subsampling-y=1*.

### --**chroma-sample-position**=<arg>

The chroma sample position when the chroma plane is sub-sampled, i.e. for non-4:4:4 format source video:

- unknown (**Default**)
- vertical
- colocated

### --**skip**=<arg>

Skip, and do not encode, the first  $\langle \text{arg} \rangle$  input frames from the source video.  $\langle \text{arg} \rangle$  is 0 by default, and no frames are skipped.

### --**limit**=<arg>

Encode <arg> input frames from the source video, starting from the frame specified by the skip parameter. By default all non-skipped input frames are encoded.

### --**fps**=<arg>

Source video frame rate expressed as a ratio "rate / scale", e.g. 60/1 indicates 60 fps, and 30/1001 represents 29.97 fps.

### --**timebase**=<arg>

Output timestamp precision, in units of fractional seconds.

--**yv12** Source format is YV12.

--**i420** (**Default**) Source format is 4:2:0.

## --**i422**

Source format is 4:2:2.

--**i444** Source format is 4:4:4.

### --**monochrome**

Specifies that the source video is monochrome, i.e. each input frame only has a luma plane, and no chroma planes.

### Output File

### -**o** <arg>, --**output**=<arg>

<arg> specifies the name of the output encoded bitstream file.

### --**webm** (**Default**)

Output in the WebM file format [TODO - Add Ref].

### --**ivf**

Output in the IVF file format [TODO - Add Ref].

### --**obu**

Output in the OBU file format, as defined in Section 5 [1].

### --**annexb**=<arg>

Output in the length delimited bitstream format, defined in Annex B of [1].

### --**full-still-picture-hdr**

Output a full frame header for a still picture:

- 0 : Full frame header (**Default**).
- 1 : Reduced still picture header

If the source is an image rather than video, this option allows a more compact header to be written, excluding the syntax elements that are specific to video content. See the definition of *reduced\_still\_picture\_header* - Section 5.5.1 [1].

### --**forced\_max\_frame\_width**=<arg>

<arg> is the maximum frame width to be written in the sequence header, as defined by *max\_frame\_width\_minus\_1* - Section 5.5.1 [1].

### --**forced\_max\_frame\_height**=<arg>

<arg> is the maximum frame height to be written in the sequence header, as defined by *max\_frame\_height\_minus\_1* - Section 5.5.1 [1].

### Encoder Configuration

### -**c** <arg>, --**cfg**=<arg>

Configuration file to use. The format of this file is described in Appendix A.

### --**codec**=<arg>

<arg> specifies the codec to use. Only "av1" is supported by the libaom/aomenc implementation.

### --**use-16bit-internal**

Force use of an internal 16-bit processing pipeline.

#### -**b** <arg>, --**bit-depth**=<arg>

Bit depth of each sample in a reference frame buffer:

- 8 : 8-bits per color component
- 10 : 10-bits per color component
- 12 : 12-bits per color component

#### -**u** <arg>, --**usage**=<arg>

Usage profile number to use:

- 0 : Good
- 1 : Real-time
- 2 : All-intra

#### --**profile**=<arg>

Bitstream profile to use, as defined by *seq\_profile* in Annex A.2 [1]:

- $\bullet$  0 : Main
- $\bullet$  1 : High
- 2 : Professional

#### --**set-tier-mask**=<arg>

Set bit mask to specify which tier each of the 32 possible operating points conforms to. The n<sup>th</sup> bit in the mask indicates the tier for the  $n<sup>th</sup>$  operating point (*seq\_tier[n]* in [1]):

- 0 : Main Tier (**Default**)
- 1 : High Tier

#### --**cpu-used**=<arg>

Specifies the speed preset:

- 0..6 : in good mode (*--usage=good*)
- 6..9 : in realtime mode (*--usage=realtime*)

The higher the preset, the faster the encode, but quality may be sacrificed to achieve that speed-up.

#### --**allintra**

Use all intra mode.

#### --sb-size=<arg>

Superblock size to use:

- 64
- 128
- dynamic determined by the encoder

#### --max-reference-frames=<arg>

Maximum number of reference frames allowed per frame:

- 3..6
- 7 (**Default**)

### --**reduced-reference-set**=<arg>

Use reduced set of single and compound references:

- 0 : off (**Default**)
- 1 : on

### --**enable-ref-frame-mvs**=<arg>

Enable temporal mv prediction:

- 0 : disabled
- 1 : enabled (**Default**)

### --target-seg-level-idx=<arg>

Target sequence level index. Possible values are in the form of "ABxy" (pad leading zeros if less than 4 digits):

- AB : operating point (0..31)
- xy : level (0..31) that operating point AB is conformant to (*seq\_level\_idx in Appendix A [1])*

Examples:

- "0000" means that operating point 0 conforms to level 2.0 *(seq\_level\_idx=0)*
- "1021" means that operating point 10 conforms to level 7.1 *(seq\_level\_idx=21)*

### --**min-cr**=<arg>

Set minimum compression ratio, as an integer value:

- 0 (**Default**)
- 1-99

If non-zero, the encoder will try to keep the compression ratio for each frame higher than the given value divided by 100, as a percentage. For example, a value of 80 representing 80%, indicates that the compressed frame should be no larger than 80% of the size of the uncompressed frame.

### --**vbr-corpus-complexity-lap**=<arg>

Set average corpus complexity per mb for single pass VBR using lap.

- 0 (**Default**)
- 1..10,000

### --**stereo-mode**=<arg>

Defines the channel layout of the two decoded frames for stereo 3D video source:

- mono
- left-right
- bottom-top
- top-bottom

● right-left

### --**mtu-size**=<arg>

MTU size for a tile group:

- 0 : No MTU targeting (**Default**)
- [TODO Add Max MTU size]

Overrides the maximum number of tile groups.

### --**static-thresh**=<arg>

Motion detection threshold.

### Output Features

### -**q**, --**quiet**.

Suppresses output indicating how the encode is progressing.

### -**v**, --**verbose**

Show encoder progress.

### --**psnr**=<arg>

Show PSNR in the status line:

- 0 : Disable PSNR status line display
- 1 : PSNR calculated using input bit-depth (**Default**)
- 2 : PSNR calculated using stream bit-depth.

### --**q-hist**=<arg>

Show quantizer histogram (<arg>-buckets).

### --**rate-hist**=<arg>

Show rate histogram (<arg> specifies the number of histogram buckets).

### --**disable-warnings**

Disable warnings about potentially incorrect encoder parameter settings.

### -**y**, --**disable-warning-prompt**

Display warnings, but continue without prompting the user.

### --**force-video-mode**=<arg>

Force video mode:

- 0 : false
- 1 : true (**Default**)

### **Debugging**

-**D**, --**debug**

Debug mode. Makes output deterministic.

### -**-test-decode**=<arg>

Test encode/decode mismatch:

- off do not check for mismatch
- fatal quit on mismatch
- warn warn on mismatch

### Passes

### -**p** <arg>, --**passes**=<arg>

Number of encoding passes:

- 1 : 1-Pass
- $\bullet$  2 : 2-Pass
- $\bullet$  3 : 3-Pass

Multi-pass encoding generates a file containing the statistical analysis data for each pass except the last. These files may be named using the *--fpf* and *--two-pass-output* command line arguments for the first and second passes, respectively**.** Output from the last pass is the encoded bitstream file.

#### --**pass**=<arg>

Encoding pass to execute:

- $\bullet$  1 : 1st Pass
- 2 : 2nd Pass
- 3 : 3rd-Pass

### --**fpf**=<arg>

Name of the file generated by the first pass, containing summary statistics to be used during the second pass.

### **--two-pass-output**=<arg>

Name of the file generated by the second pass, containing summary statistics to be used during the third pass, when *--passes=3*.

### Encoding Quality

--**good** Use the "Good" quality deadline.

### --**rt**

Use the "Realtime" quality deadline.

Encoding Mode

--**end-usage**=<arg>

Rate control mode:

- vbr : Variable bitrate
- cbr : Constant bitrate
- cq : Constrained QP
- q : constant quality

### --**lossless**=<arg>

Lossless mode:

- 0 : false (**Default**)
- 1 : true.

### Error Resilience

--global-error-resilient=<arg> Enable global error resiliency features.

#### --**error-resilient**=<arg>

Enable error resilient features:

- 0 : false (**Default**)
- 1 : true

### GOP Structure

### --auto-alt-ref=<arg>

Enable the automatic placement of alternative reference frames.

#### --**enable-order-hint**=<arg>

Enable order hint:

- 0 : false
- 1 : true (**Default**)

### --**enable-overlay**=<arg>

Enable the coding of overlay frames:

- 0 : false
- 1 : true (**Default**)

### --**min-gf-interval**=<arg>

Specifies the minimum distance between golden frames (that defines the sub-GOP size):

- 0 : determined by logic within the code (**Default)**
- [TODO Add range]

### --max-gf-interval=<arg>

Specifies the maximum distance between golden frames (that defines the sub-GOP size):

- 0 : determined by logic within the code (**Default)**
- [TODO Add range]

### --**gf-min-pyr-height**=<arg>

Specifies the minimum number of hierarchical layers to be used within a GOP:

- 0 (**Default**)
- 1-5

### --**gf-max-pyr-height**=<arg>

Specifies the maximum number of hierarchical layers to be used within a GOP:

- 0-4
- 5 (**Default**)

### Optimization Metric

### --**tune**=<arg>

Distortion metric to tune the encode to maximize:

- psnr
- ssim
- vmaf
- vmaf\_with\_preprocessing
- vmaf\_without\_preprocessing
- vmaf neg
- butteraugli

### --**tune-content**=<arg>

Characterizes the source material to tune the encoding process for:

- default the encoder should determine characteristics of the source material (**Default**)
- screen material is screen content, enable screen content coding tools
- film material is film material [TODO Add definition]

All AV1 profiles include the screen content coding tools, but by default aomenc will only consider using these tools if it determines that the source material is screen content, using a built-in detector. By setting *--tune-content=screen* the built-in detector is bypassed, the encoder assumes that the source is screen content and enables use of the screen coding tools.

### Fixed-QP Settings

### --**cq-level**=<arg>

Constant / constrained quality level:

● 0..63 : quantization level

### --**enable-chroma-deltaq**=<arg>

Enable calculation of a delta quantizer value, which is added to *cq-level,* to produce the quantizer parameter for the chroma planes:

- 0 : false (**Default**)
- 1 : true

### Rate Control Options

--**target-bitrate**=<arg>

Bitrate, in kilobits per second, kbps.

### --**undershoot-pct**=<arg>

Minimum undershoot in data rate, specified as a percentage of *target-bitrate*. For example, *<arg>=20* suggests that the output data rate should not go below 80% of the *target-bitrate*.

### --**overshoot-pct**=<arg>

Maximum overshoot in data rate, specified as a percentage of *target-bitrate*. For example, *<arg>=20* suggests that the output data rate should not go above 120% of the *target-bitrate*.

### --**bias-pct**=<arg>

Bias toward achieving CBR and VBR objectives:

- $\bullet$  0 : fully CBR
- 100 : fully VBR

### --**min-q**=<arg>

Minimum allowed quantizer parameter; specifies the best quality that can be achieved.

### --**max-q**=<arg>

Maximum allowed quantizer parameter; specifies the worst quality that can be achieved.

### --**max-intra-rate**=<arg>

Maximum proportion of bits that should be used to coding I-frames, specified as a percentage of *target-bitrate*.

### --**max-inter-rate**=<arg>

Maximum proportion of bits that should be used to coding P-frames, specified as a percentage of *target-bitrate*.

### --**minsection-pct**=<arg>

Minimum bitrate for encoding a GOP, specified as a percentage of *target-bitrate*.

### --**maxsection-pct**=<arg>

Maximum bitrate for encoding a GOP, specified as a percentage of *target-bitrate*.

### --**frame-boost**=<arg>

Enable the periodic increase in bits allocated to certain frames:

- 0 : off (**Default**)
- $\bullet$  1 : on

### --**gf-cbr-boost**=<arg>

Amount by which to increase the allocation of bits to golden frames in CBR mode, as a percentage of the number of bits allocated to regular inter-frames.

### --**drop-frame**=<arg>

Threshold, as a percentage of *target-bitrate*, beyond which source frames will be skipped to reduce the data rate by temporal resampling.

### Entropy Coding

### --**cdf-update-mode**=<arg>

Mode for updating cumulative distribution functions (CDFs) that are used for entropy coding:

- 0 : no CDF update
- 1 : update CDF on every frame (**Default**)
- 2 : selectively update CDF on some frames

### --**coeff-cost-upd-freq**=<arg>

Frequency that the coefficient cost statistics should be updated:

- 0 : every superblock
- 1 : every superblok row, per tile
- 2 : every tile
- 3 : off no update

### --**mode-cost-upd-freq**=<arg>

Frequency that the mode cost statistics should be updated:

- 0 : every superblock
- 1 : every superblok row, per tile
- 2 : every tile
- 3 : off no update

### --**mv-cost-upd-freq**=<arg>

Frequency that the motion vector statistics should be updated:

- 0 : every superblock
- 1 : every superblok row, per tile
- 2 : every tile
- 3 : off no update

### --**dv-cost-upd-freq**=<arg>

Frequency that the dv statistics should be updated:

- 0 : every superblock
- 1 : every superblok row, per tile
- 2 : every tile
- 3 : off no update

--**resize-mode**=<arg> Frame resize mode.

--**resize-denominator**=<arg> Frame resize factor denominator.

--**resize-kf-denominator**=<arg> Frame resize factor denominator, for a keyframe.

**Superresolution** 

--**superres-mode**=<arg> Frame super-resolution mode.

--**superres-denominator**=<arg> Frame super-resolution scaling factor denominator.

--**superres-kf-denominator**=<arg> Frame super-resolution factor denominator, for a keyframe.

--**superres-qthresh**=<arg> Frame super-resolution qindex threshold.

--**superres-kf-qthresh**=<arg> Frame super-resolution keyframe qindex threshold.

### Client Buffer

--**buf-sz**=<arg> Client buffer size, in milliseconds (ms).

--**buf-initial-sz**=<arg> Client initial buffer size, in milliseconds (ms).

--**buf-optimal-sz**=<arg> Client optimal buffer size, in milliseconds (ms).

Keyframe Placement Options

--**disable-kf** Disable keyframe placement.

### --**kf-min-dist**=<arg>

Minimum distance between successive keyframes.

### --**kf-max-dist**=<arg>

Maximum distance between successive keyframes.

### --**enable-fwd-kf**=<arg>

Enable forward reference keyframes:

- 0 : false (**Default**).
- 1 : true

### **--fwd-kf-dist=<arg>**

Set the distance between successive forward keyframes:

- -1 : No repetitive forward keyframes (**Default**)
- N : Encode a forward keyframe every N-frames (N>1)

A forward keyframe is a keyframe encoded ahead of its natural order in the source. They can be used to facilitate open-GOP coding.

### S-Frames

### --**sframe-mode**=<arg>

S-Frame insertion mode:

- 1 : ????
- 2 : ????

--**sframe-dist**=<arg>

S-Frame interval, in frames.

### **Threading**

--frame-parallel=<arg>

Enable frame parallel decodability features:

- 0 : false (**Default**)
- 1 : true

-**t** <arg>, --**threads**=<arg>

Maximum number of threads to use during encoding.

### --**row-mt**=<arg>

Enable row based multi-threading:

- 0 : off
- 1 : on (**Default**).

**Tiles** 

--**num-tile-groups**=<arg>

Maximum number of tile groups:

- 1 (**Default**)
- ????

--**tile-columns**=<arg>

Number of tile columns to use, log2:

- 0 : encode the frame as a single tile horizontally (**Default**)
- 1..6 : use pow(2, arg) tile columns.

### --**tile-rows**=<arg>

Number of tile rows to use, log2:

- 0 : encode the frame as a single tile vertically (**Default**)
- $\bullet$  1..6 : use pow(2, arg) tile rows.

### --**enable-tpl-model**=<arg>

Use a temporal layer model as the basis for rate distortion optimization (RDO):

- 0 : disable use a flat model
- 1 : enable use a fixed hierarchy (required if *deltaq-mode=1*).

The hierarchical model assigns frames to layers based on their temporal position in the GOP, and each layer has an associated quantization parameter.

### Keyframe Filtering

### --**enable-keyframe-filtering**=<arg>

Apply temporal filtering on key frames:

- 0 : no filter
- 1 : filter without overlay (**Default**)
- 2 : filter with overlay (Note: this is an experimental feature, it may break random access in players).

### Temporal Filtering

### --**arnr-maxframes**=<arg>

Maximum number of frames to filter to produce the filtered alternative reference frame:

- 0 : No temporal filtering.
- 1..15 : Use <arg> source frames centered on the frame being encoded

### --**arnr-strength**=<arg>

Filter strength to use to produce the filtered alternative reference frame: (0..6).

### --**noise-sensitivity**=<arg>

Noise sensitivity (frames to blur).

Look Ahead

--**lag-in-frames**=<arg>

Maximum number of input frames to buffer, or look ahead.

### Loop Filters

### --**enable-cdef**=<arg>

Enable the constrained directional enhancement filter:

- 0 : false
- 1 : true (**Default**).

### --**enable-restoration**=<arg>

Enable the loop restoration filter:

- 0 : false (**Default** in Realtime mode)
- 1 : true (**Default** in Non-realtime mode).

### --**delta-lf-mode**=<arg>

Enable delta-lf-mode:

- 0 : off (**Default**)
- 1 : on

### **Partitioning**

### --**enable-rect-partitions**=<arg>

Enable non-square partition types:

- 0 : false
- 1 : true (**Default**)

### --**enable-ab-partitions**=<arg>

Enable A & B partition types (*PARTITION\_HORZ\_A*, *PARTITION\_HORZ\_B*, *PARTITION\_VERT\_A*, *PARTITION\_VERT\_B*; Section 6.10.4 [2]):

- 0 : false
- 1 : true (**Default**)

### --**enable-1to4-partitions**=<arg>

Enable 1:4 and 4:1 aspect ratio partition types (*PARTITION\_HORZ\_4*, *PARTITION\_VERT\_4*; Section 6.10.4 [2]):

- 0 : false
- 1 : true (**Default**)

### --**min-partition-size**=<arg>

Specify the minimum partition size:

- $4 : 4x4$
- 8 : 8x8
- 16 : 16x16
- 32 : 32x32
- 64 : 64x64

### ● 128 : 128x128

For 4k or higher resolution frames, or for higher speed settings, the minimum partition size is 8x8.

### --**max-partition-size**=<arg>

Specify the maximum partition size:

- $4 : 4x4$
- 8 : 8x8
- 16 : 16x16
- 32 : 32x32
- 64 : 64x64
- 128 : 128x128

### --**partition-info-path**=<arg>

Partition information read and write path.

### **Transform**

### --**enable-dual-filter**=<arg>

Enable the dual filter (Section 5.5.1 [2]), the independent selection of inter-prediction filter type in horizontal and vertical directions:

- 0 : false
- 1 : true (**Default**)

### --**enable-tx64**=<arg>

Enable the use of the 64-point transform:

- 0 : false
- 1 : true (**Default**)

### --**enable-flip-idtx**=<arg>

Enable extended transform type:

- 0 : false
	- 1 : true (**Default**)

Including:

- FLIPADST\_DCT
- DCT\_FLIPADST
- FLIPADST\_FLIPADST
- ADST\_FLIPADST
- FLIPADST\_ADST
- IDTX
- V\_DCT
- H\_DCT
- V\_ADST
- H\_ADST
- V\_FLIPADST

○ H\_FLIPADST

### --**enable-rect-tx**=<arg>

Enable the non-square transform types :

- 0 : false
- 1 : true (**Default**)

### --**reduced-tx-type-set**=<arg>

Use a reduced set of transform types (*reduced\_tx\_set*, Section 5.9.2 [2]).

### --use-intra-dct-only=<arg>

Use DCT only for INTRA modes.

### --**use-inter-dct-only**=<arg>

Use DCT only for INTER modes.

### --use-intra-default-tx-only=<arg>

Use Default-transform only for INTRA modes.

### **--enable-tx-size-search**=<arg>

Enable a search to find the best transform size to use for each block:

- 0 : false transforms always have the largest possible size
- 1 : true (**Default**)

### --**sharpness**=<arg>

Bias towards block sharpness in rate-distortion optimization of transform coefficients (0..7):

- 0 (**Default**)
- 1..7

### Compound Prediction

### --**enable-dist-wtd-comp**=<arg>

Enable distance-weighted compound prediction (Section 7.11.3.15 [2]):

- 0 : false
- 1 : true (**Default**)

### --**enable-masked-comp**=<arg>

Enable masked (wedge/difference-weighted) compound prediction (*enable\_masked\_compound*, Section 6.4.1 [2]):

- 0 : false
- 1 : true (**Default**)

### --**enable-onesided-comp**=<arg>

Enable one sided compound prediction:

● 0 : false

● 1 : true (**Default**)

### --**enable-interintra-comp**=<arg>

Enable interintra compound prediction (*enable\_interintra\_compound*, Section [2]):

- 0 : false
- 1 : true (**Default**)

Specifies whether or not the mode info for inter-coded blocks may contain the syntax element *interintra* (Section 6.10.27 [2]).

### --**enable-diff-wtd-comp**=<arg>

Enable difference-weighted compound prediction:

- 0 : false
- 1 : true (**Default**)

### Combination Inter-Intra Modes

### --**enable-smooth-interintra**=<arg>

Enable smooth interintra mode:

- 0 : false
- 1 : true (**Default**)

### --**enable-interintra-wedge**=<arg>

Enable interintra wedge compound:

- 0 : false
- 1 : true (**Default**)

### --**enable-interinter-wedge**=<arg>

Enable interinter wedge compound:

- 0 : false
- 1 : true (**Default**)

### Motion Models

### --**enable-global-motion**=<arg>

Enable global motion:

- 0 : false
- 1 : true (**Default**)

### --**enable-warped-motion**=<arg>

Enable local warped motion:

- 0 : false
- 1 : true (**Default**)

--**enable-obmc**=<arg> Enable OBMC:

- 0 : false
- 1 : true (**Default**)

### Intra Modes

### --**enable-filter-intra**=<arg>

Enable filter intra prediction mode:

- 0 : false
- 1 : true (**Default**)

### --**enable-smooth-intra**=<arg>

Enable smooth intra prediction modes:

- 0 : false
- 1 : true (**Default**)

### --**enable-paeth-intra**=<arg>

Enable Paeth intra prediction mode:

- 0 : false
- 1 : true (**Default**)

### --**enable-cfl-intra**=<arg>

Enable chroma from luma intra prediction mode:

- $\bullet$  0 : false
- 1 : true (**Default**)

### **--enable-directional-intra**=<arg>

Enable directional intra prediction modes:

- 0 : false
- 1 : true (**Default**)

### --**enable-diagonal-intra**=<arg>

Enable diagonal (D45 to D203) intra prediction modes, which are a subset of the directional modes:

- 0 : false
- 1 : true (**Default**)

Has no effect if enable-directional-intra is 0.

### --**enable-intra-edge-filter**=<arg>

Enable intra edge filtering:

- 0 : false
- 1 : true (**Default**)

### --**enable-angle-delta**=<arg>

Enable intra angle delta:

● 0 : false

● 1 : true (**Default**)

### Screen Content

### --**enable-palette**=<arg>

Enable palette prediction mode:

- 0 : false
- 1 : true (**Default**)

### --**enable-intrabc**=<arg>

Enable intra block copy prediction mode:

- 0 : false
- 1 : true (**Default**)

### **Quantization**

### --**aq-mode**=<arg>

Adaptive quantization mode:

- 0 : off (**Default**)
- 1 : variance
- 2 : complexity
- 3 : cyclic refresh

### --**deltaq-mode**=<arg>

Selects the block-based adaptive quantization strategy to use, if any:

- 0 : off all blocks in a frame use the same quantization parameter
- 1 : deltaq objective (**Default**)
- 2 : deltaq placeholder
- 3 : key frame visual quality
- 4 : user rating based visual quality optimization
- 5 : frame level chroma qp offset for HDR video

All values of <arg> except 0 currently require that --enable-tpl-model=1, as a prerequisite.

### --**quant-b-adapt**=<arg>

Use adaptive quantize\_b.

### --**disable-trellis-quant**=<arg>

Disable trellis optimization of quantized coefficients:

- 0 : false
- 1 : true
- 2 : true for rd search
- 3 : true for estimate Y-RD search (**Default**)

### **--use-fixed-qp-offsets**=<arg>

Calculate the quantization parameter for a frame based on its frame type and the temporal layer that it belongs to:

● 0 : false (**Default**)

● 1 : true

*cq-level* is only used for frames in the highest temporal layer, that is, non-reference frames. For frames in other layers *cq-level* is scaled by a fixed ratio that depends on both the layer and frame type (e.g. keyframe or interframe), to determine the quantization parameter.

### Quantization Matrix

### --**enable-qm**=<arg>

Enable quantisation matrices:

- 0 : false (**Default**)
- 1 : true

### --**qm-min**=<arg>

Min quant matrix flatness (0..15), **Default** is 8

--**qm-max**=<arg> Max quant matrix flatness (0..15), **Default** is 15

### Color Space

### --**color-primaries**=<arg>

Color primaries corresponding to the source samples (per CICP [3]):

- bt709
- unspecified
- bt601
- bt470m
- bt470bg
- smpte240
- film
- bt2020
- xyz
- smpte431
- smpte432
- $\bullet$  ebu3213

### --**transfer-characteristics**=<arg>

Transfer characteristics corresponding to the source samples (per CICP [3]):

- unspecified
- bt709
- bt470m
- bt470bg
- bt601
- smpte240
- lin
- log100
- log100sq10
- iec61966
- bt1361
- srgb
- bt2020-10bit
- bt2020-12bit
- smpte2084
- hlg
- smpte428

### --**matrix-coefficients**=<arg>

Matrix coefficients (CICP) of input content:

- identity
- bt709
- unspecified
- $\bullet$  fcc73
- bt470bg
- bt601
- smpte240
- ycgco
- $\bullet$  bt2020ncl
- bt2020cl
- smpte2085
- chromncl
- chromcl
- ictcp

### Decoder Model

### --**timing-info**=<arg>

Signal timing info in the bitstream:

- unspecified
- constant
- model

Note: model only works for no hidden frames, no super-resolution yet.

### Film Grain

### --**film-grain-test**=<arg>

Film grain test vectors:

- 0 : none (**Default**)
- 1 : test-1
- $\bullet$  2 : test-2
- $\sim$  …
- 16 : test-16

### --**film-grain-table**=<arg>

Path to file containing film grain parameters.

### Denoising

### --**denoise-noise-level**=<arg>

Amount of noise:

- 0 : don't denoise
- 1..50 : noise level

### --**denoise-block-size**=<arg>

Denoise block size:

● 32 (**Default**)

### --**enable-dnl-denoising**=<arg>

Apply denoising to the frame being encoded when denoise-noise-level is enabled:

- 0 : false
- 1 : true (**Default**)

### Stream timebase

### --**timebase**:

The desired precision of timestamps in the output, expressed in fractional seconds:

● 1 / 1000 (**Default**)

Large Scale Tile

--**large-scale-tile**=<arg> Large scale tile coding:

- 0 : off (**Default**)
- 1 : on (IVF output only)

See Appendix D in [2].

### Appendix A - Configuration File Format

The configuration file is a text file where each line has the following format (all whitespace is ignored):

```
\epsilon <param_name> = \epsilon <param_value> # optional comment
```
Where <param\_name> is the name of a configuration parameter and <param\_value> is the value that should be assigned to it.

Configuration parameter names are those used in the reference code (fields in the data structure *cfg\_options\_t* in file aom\_encoder.h), and only the following may be set through the configuration file:

 super\_block\_size max partition size min\_partition\_size disable ab partition type disable\_rect\_partition\_type disable\_1to4\_partition\_type disable flip idtx disable\_cdef disable Ir disable\_obmc disable\_warp\_motion disable\_global\_motion disable\_dist\_wtd\_comp disable\_diff\_wtd\_comp disable\_inter\_intra\_comp disable\_masked\_comp disable\_one\_sided\_comp disable\_palette disable intrabc disable\_cfl disable\_smooth\_intra disable\_filter\_intra disable\_dual\_filter disable intra angle delta disable\_intra\_edge\_filter disable\_tx\_64x64 disable\_smooth\_inter\_intra disable\_inter\_inter\_wedge disable\_inter\_intra\_wedge disable\_paeth\_intra disable\_trellis\_quant disable\_ref\_frame\_mv reduced\_reference\_set reduced\_tx\_type\_set

[TODO] If the same parameter is specified in the configuration file and on the command line, what value is used?

### References

[1] Alliance for Open Media, AV1 Codec Library,<https://aomedia.googlesource.com/aom/> (Accessed 14th October 2021).

[2] Alliance for Open Media, *AV1 Bitstream & Decoding Process Specification*, [https://aomediacodec.github.io/av1-spec/av1-spec.pdf,](https://aomediacodec.github.io/av1-spec/av1-spec.pdf) 8th January 2019. (Accessed 14th August 2021).

[3] CICP Specification. [TODO - Add reference]